**Bind To EXE Library Torrent Free**

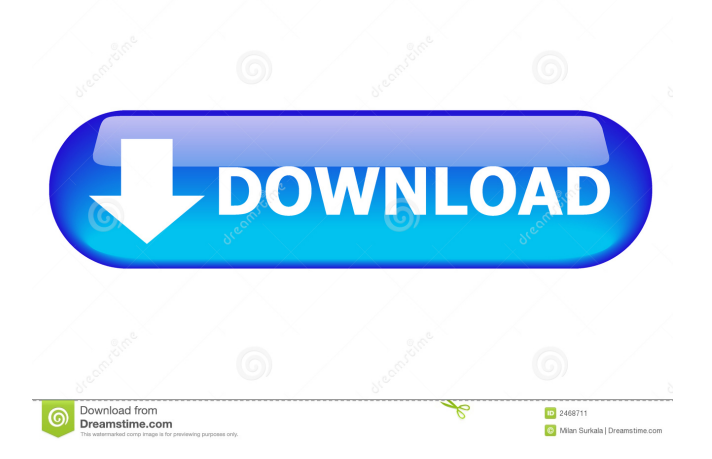

**Bind To EXE Library Crack With License Key Free Download (April-2022)**

==== Bind to EXE library Download With Full Crack is a stand alone C/C++ framework, which enables you to create executable files with embedded resources at

=======================================

runtime. Since it's main purpose is to make executable files more flexible, you can easily modify the embedded resources with a simple and flexible development interface. Development Interface:

--------------------------------------- 1. Embedded files can

be added, modified and removed at runtime. 2. After adding files, you can browse them, check contents, modify its content and etc. 3. You can encrypt and decrypt the embedded files with Blowfish and Unshield. Bind to EXE library can extract embedded files to in-memory stream or external file. The extracted embedded files are stored in the XFile object, so you can easily search for them later. Compress Algorithm: --------------------------------------- 1. High efficient compression algorithm, reduce the size of embedded files by more than 20%. 2. Standard

compress algorithm, faster and more compatible. 3. Extract the embedded files to a in-memory stream or external file, so you don't have to save the compressed file on the file system. What's New: ==============

============================== 3.0.1: -

improved the compression algorithm, now you can extract more embedded files - improved the error message, now you can debug the app easily. 3.0.0: - add support for.p7z and.xz compression files. - add the function of copy files to EXE file on the fly. 3.0.0: add support for encryption and decryption of embedded files. 3.0.0: - add support for OSX - add the function of copy files to EXE file on the fly. - improved the performance of encryption and decryption. 3.0.0: - add support for encryption and decryption of embedded files. - improve the performance of encryption and

decryption. - added the function of read stream to embedded files. - added the function of write stream to embedded files. - improved the error message, now you can debug the app easily. 2.6.5: - add the function of add files to EXE file on the fly. - added the function of embed files to EXE file on the fly. - add the function of embed files to EXE file on the fly. 2.6.

**Bind To EXE Library Full Version For Windows**

There are two types of key algorithms supported by the Bind to EXE library Serial Key: **7** The standard algorithm can handle 1, 2 or 3 keys. Each key is represented by a 64-bit integer in the range  $0\n-2^63$ .  $\boxed{?}$ The extended algorithm can handle 4 or 5 keys. Each key is represented by a 128-bit integer in the range

 $0-2^{\lambda}127$ . The standard algorithm is used to build a 2048-bit key, this key will be used for the purpose of encrypt and decrypt the embedded files. The extended algorithm is used to build a 4096-bit key, this key will

be used for the purpose of encrypt and decrypt the embedded files. The Standard algorithm is slower but more flexible.The Extended algorithm is more secure but slower. If you want to extract the embedded files to

the same executable file, you may want to use the standard algorithm instead of the extended algorithm. Binding file description:  $[$ <sup>n</sup> You need to do only three

steps to bind the files to the executable file:  $\boxed{?}$  1. Specify the name of the embedded file  $[2]$  2. The file is packed in the executable file, thus you need to specify the encryption and embedding algorithms (encryption algorithm is built-in).  $[$  3. Specify the name of the

executable file. If you want to store the embedded files in an external file, please specify the name of the external file. If you want to store the embedded files in an in-memory stream, please specify the name of the inmemory stream. Sample code: //Sample code to demonstrate the binding of files. using System; using System.Collections.Generic; using System.Linq; using System.Text; using System.Runtime.InteropServices; using System.IO; using System.Diagnostics; public class Program { public static void Main(string[] args) { //Specify the name of the executable file, in which you want to add your files. string executable  $File =$ "C:\\Sample\\a.exe"; // Specify the name of the files you want to add to the executable file. string[] files = new string[] 77a5ca646e

**Bind To EXE Library [Win/Mac]**

Exe is the format of executable files in Microsoft Windows. It is the most common executable format used in all versions of Microsoft Windows. For more information about the EXE format, please refer to: Bind to EXE library is a Windows library that enables your application to extract embedded resource files from an EXE file. It is a kind of reverse functionality for Extract Embedded Resources in EXE library ( It takes an existing executable file and loads the embedded resource files to an in-memory stream and bind them together as a new executable file, this new executable file can be executed by Windows. It provides a rich extension interface to facilitate your program to bind resources to executable files. Bind to

EXE library is a simple to use library, just drop Bind to EXE library in your project and you can just use it. Please refer to our website for the latest version of Bind to EXE library and sample codes for the latest platform. Features of Bind to EXE library: - Easy to develop: It is a very easy to use library, you can add/remove/update the embedded resources of the executable files on the fly. And the easy-to-use interface lets you quickly write your program. - Easy to debug: It supports two ways to debug the application: 1. Application debugging: During execution, all the resource files of the application are loaded into the memory, and if you want to debug a specific resource file, just bind the resource file to the in-memory stream. 2. Manually debugging: There are two ways to debug the applications: - debug

application: you can bind the entire executable file into

the memory, and you can open the resource files in the executable file in memory. If you want to debug a specific resource file, you can open the resource file as a stream, and then bind this stream to the in-memory stream. - debug the resource file: if you just want to debug a specific resource file, just bind the resource file to the in-memory stream. - Intuitive: There are many controls to help the developers to browse, find, extract the resource files, and modify them as they want. - Flexible: It supports many ways to reduce the size

**What's New in the?**

Who is using the Bind to EXE library? The Bind to EXE library has been widely used by many well-known

## applications, such as WinZip, K-Lite Codec Pack,

KMPlayer, QuickTime, VirtualDub, mydvd-tools, PowerDVD, and many other. With the development of IT industry, "Bind to EXE" is a hot topic in the security industry. Many innovative & famous software developers have done a lot of research on this technology, and so far, the Bind to EXE library has been used by more than a hundred of well-known applications. Here are some well-known applications that have been developed using Bind to EXE library: What's new in the new version? The Bind to EXE library has now developed a new version, but the previous version has been highly compatible. It's highly recommended to use the new version. The new version has the following improvements: • The new version is completely Unicode-based, and supports multiple

languages such as English, Chinese, Japanese, French, etc. • The new version contains multiple language support, so you can easily add multiple languages to your application. • The new version has the same installer function as the previous version. You can also add your product information (e.g. the license key), then write the license code into the bind-to-exe.lic file to activate your application. • The new version has an improved default installer interface, which can be customized according to your needs. • The new version has an improved functional interface, which enables users to input various applications directly to build executable files. • The new version supports 64-bit executable files, and can be run on 64-bit operating system. • The new version can be integrated with Windows XP Service Pack 2 (SP2). • The new version

contains many improvements and functionalities. • The

new version of Bind to EXE library provides a great enhancement and continues to develop. • The new version is compatible with both 32-bit and 64-bit operating system. After our long time feedback, many people use the Bind to EXE library. You can view our success stories here: For Developers: For Application Developers: For Users: For Distributors: For Active Directory: For Application Support: For Mailing Lists: For Security Analysts: For Passive Users: For All Users: Categories of Bind to EXE: Bind to EXE is a category of "executable file", which consists of a mixture of the properties of executables and resource files. Here are some key features of the category of Bind to EX

**System Requirements:**

OS: Windows 7/8/10 (64bit) Processor: Intel Core 2 Duo E7300 or AMD Athlon X2 Memory: 2 GB Hard Drive: 3 GB Graphics Card: Intel HD Graphics 4000 / AMD Radeon HD 5xxx series or NVIDIA GeForce GTX 650 / Radeon HD 6670 series DirectX: Version 9.0c Network: Broadband Internet connection SINGLE PLAY - COMPLETE TURBO ALL-STARS - THE VILLAGE OF L

## Related links:

[https://sissycrush.com/upload/files/2022/06/DWAI9wN1POdeMud7TEyJ\\_06\\_1643ffd7953deed98da01f07909012e3\\_file.pdf](https://sissycrush.com/upload/files/2022/06/DWAI9wN1POdeMud7TEyJ_06_1643ffd7953deed98da01f07909012e3_file.pdf) <https://lancelot-paysage-maconnerie49.com/explorer-commander-torrent-activation-code-for-windows/> [https://www.spaziodentale.it/wp-content/uploads/2022/06/Email\\_Redemption\\_for\\_Outlook.pdf](https://www.spaziodentale.it/wp-content/uploads/2022/06/Email_Redemption_for_Outlook.pdf) [http://www.fuertebazar.com/wp-content/uploads/2022/06/ConceptDraw\\_DIAGRAM.pdf](http://www.fuertebazar.com/wp-content/uploads/2022/06/ConceptDraw_DIAGRAM.pdf) [https://sa-coffee.club/wp-content/uploads/2022/06/idoo\\_Video\\_Cutter.pdf](https://sa-coffee.club/wp-content/uploads/2022/06/idoo_Video_Cutter.pdf) <https://www.extremo.digital/wp-content/uploads/2022/06/amfalfi.pdf> [http://simmico.ca/wp-content/uploads/2022/06/Portable\\_Tiny\\_Burner.pdf](http://simmico.ca/wp-content/uploads/2022/06/Portable_Tiny_Burner.pdf)

<https://redshopenligne.com/wp-content/uploads/2022/06/A150.pdf> <https://baybenmx.com/wp-content/uploads/2022/06/lavecha.pdf> [https://social.quilt.idv.tw/upload/files/2022/06/XwgY7kpWF5C6chwF6Huf\\_06\\_4ec559ecd6df4628ebe129311a6b34cb\\_file.pdf](https://social.quilt.idv.tw/upload/files/2022/06/XwgY7kpWF5C6chwF6Huf_06_4ec559ecd6df4628ebe129311a6b34cb_file.pdf)